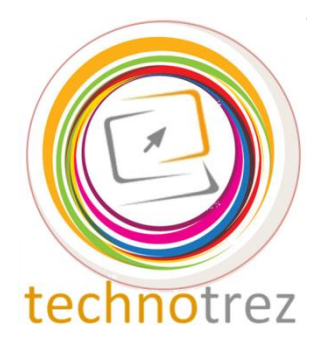

Pragyata

**Technotrez** Class IX Sample Paper **Date: DD/MM/YYYY** 

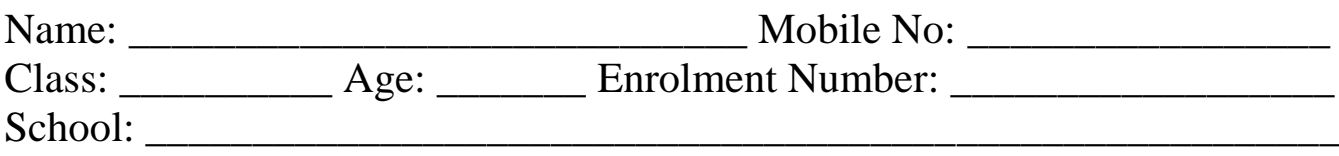

# General Instructions:

Fill the above information neatly and correctly. The Paper consists of 60 questions. The Time Limit for solving the paper is 60 minutes. Tick the correct option for Objective Type Questions. Fill in the blanks for Fill Up's. No rough work is allowed on the test paper. Each question carries one mark. There is no negative marking.

# **Objective Type Questions: Tick the Correct Option.**

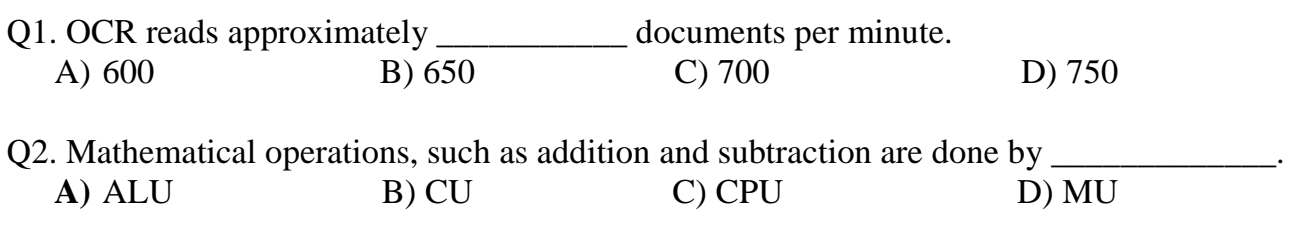

Q3. Which was the first computer with a CPU, storage, memory and input-output devices?

- A) Leibnitz Computer C) Difference Engine
- B) Analytical Engine D) Hollerith's Machine

Q4. Which social-networking site was launched before the others?

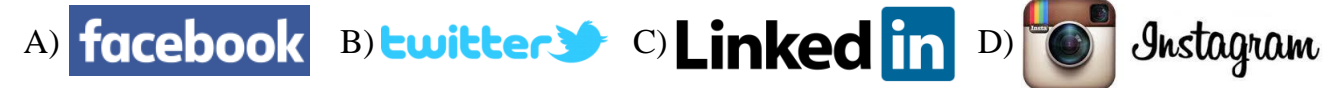

Q5. What do we call a combination of digital and analog computers?

- 
- 
- A) Hybrid Computer C) Ana-cum-Digi Computer
- B) Super Computer D) Personal Computer
- Q6. Which of the following is not a utility? A) Encryption B) Corel Draw C) Antivirus D) Disk Defragmenter

Q7. What do we call the amount of time a digital camera allows light to pass through the aperture? A) Shutter Speed B) Aperture Limit C) Focal Speed D) Kassel Run

Q8. Which of the following facilities is not available in any word processing package?

- A) Inserting new paragraphs in text C) Assigning values of variables
- 

B) Spell Check D) Bold Face Printing

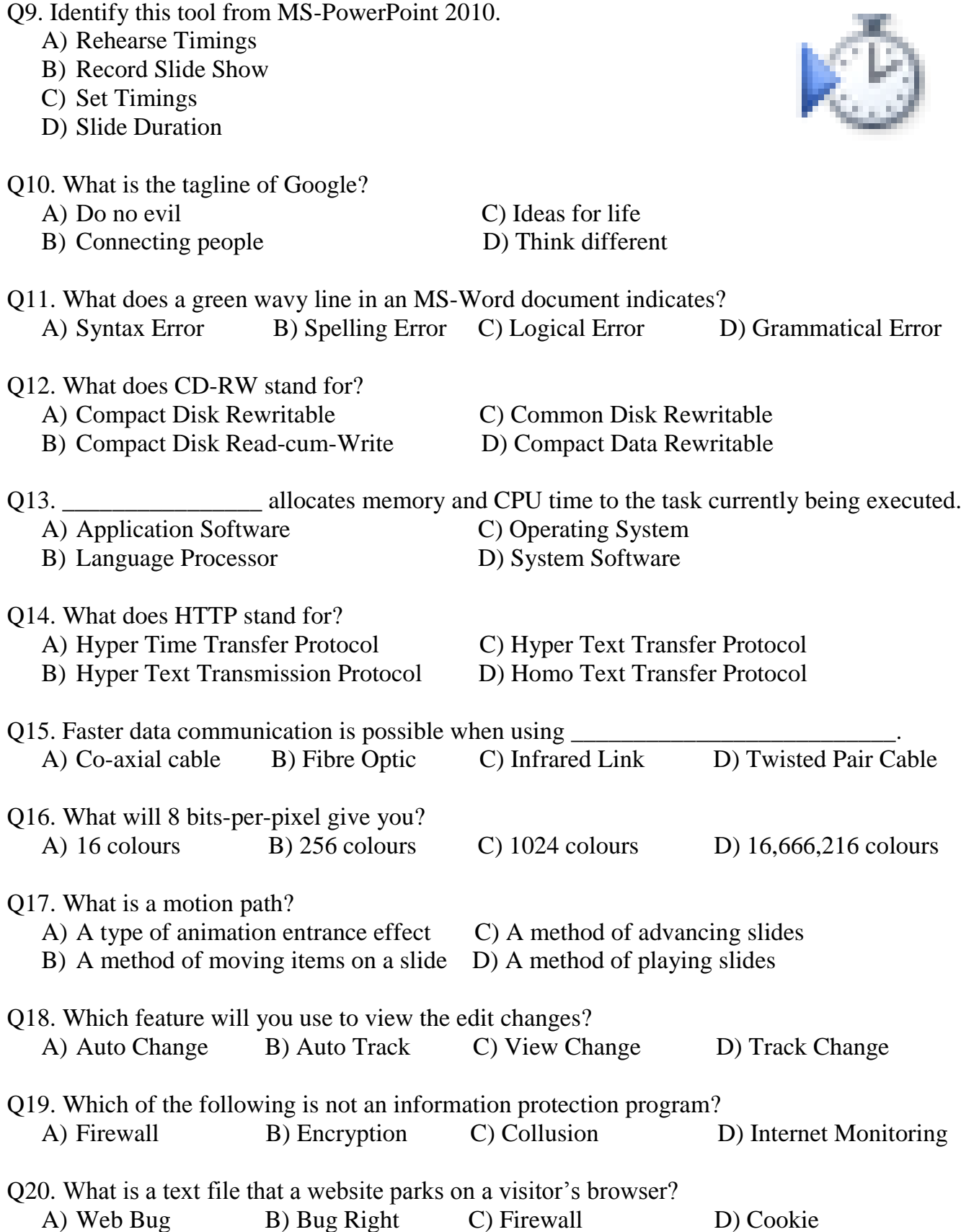

### **Fill Up's: Fill in the blanks.**

- Q21. computers that can think and react as humans do.
- Q22.  $\qquad \qquad$  is a feature in MS-Excel that sets a cell's format according to conditions that you specify.
- Q23. The abbreviation MICR stands for **with a standard and a standard standard and a** standard control of the standard standard control of the standard control of the standard control of the standard control of the standar
- Q24. The entire document in MS-Word can be selected by keyboard shortcut \_\_\_\_\_\_\_\_\_\_\_\_.
- Q25. random input enquiries and the response is instantaneous.
- Q26. \_\_\_\_\_\_\_\_\_\_\_\_\_\_\_\_\_\_\_\_\_\_ are a great way to prevent your monitor from damage when it is turned on but not in use for long periods of time; also locking out unauthorized users from accessing your computer while you're gone.
- Q27. \_\_\_\_\_\_\_\_\_\_\_\_\_\_ feature gives you the option to format different sections of an MS-Word document separately.
- Q28. stands for Wireless Fidelity, which is a term for certain types of wireless local area network.
- Q29. The Digital Millennium Copyright (DMC) Act was passed in the year \_\_\_\_\_\_\_\_\_\_.

Q30.  $\qquad \qquad$  is the recognized right to property in one's intellect product.

# **True or False: Write 'T' for True and 'F' for False.**

- Q31. Light pen is mainly used for developing design applications.
- Q32. FORTRAN is an example of assembly language.
- Q33. UNIX is used as an operating system on a mainframe.
- Q34. Paint provides you several tools to create a bitmap.
- Q35. Collate option helps to arrange the printed documents.
- Q36. A repeater amplifies the signal on a communication channel.
- Q37. Cost of cabling the network is high in bus topology.
- Q38. H.266 is used for videoconferencing.
- Q39. In MS-PowerPoint 2010, the Slide Master controls one slide of the presentation.
- Q40. In MS-Excel 2010, numbers can be formatted in date, time, currency and \_\_\_\_\_ scientific notifications.

#### **Word Search: Words have been placed upwards, downwards, backwards and sideward.**

- Q41. Another name for raw facts and figures Q44. What do we call a multimedia content
- Q42. \_\_\_\_\_\_\_\_\_\_\_\_\_\_\_\_\_\_\_\_\_\_ is the maximum number Q45. Font size in measured in units called of points that can be displayed on a screen without overlap.
- Q43. Which type of plagiarism occurs as a result of Q46. An option of MS-Excel 2010 that poor study skills, but is still considered to be allows you to quickly enter the academic misconduct? predefined series of data
- Q47. Audio clips can be searched in the \_\_\_\_\_\_\_\_ Q49. Which company introduced the first Pane of MS-PowerPoint 2010. tablet?
- Q48. The computer-generated simulation of a  $Q50$ . What does DPI stand for? three-dimensional image or environment that can be interacted with in a seemingly real or physical way by a person using special electronic equipment, such as a helmet with a screen inside or gloves fitted with sensors
- delivery and presentation platform for the web?
- 
- 
- 
- 

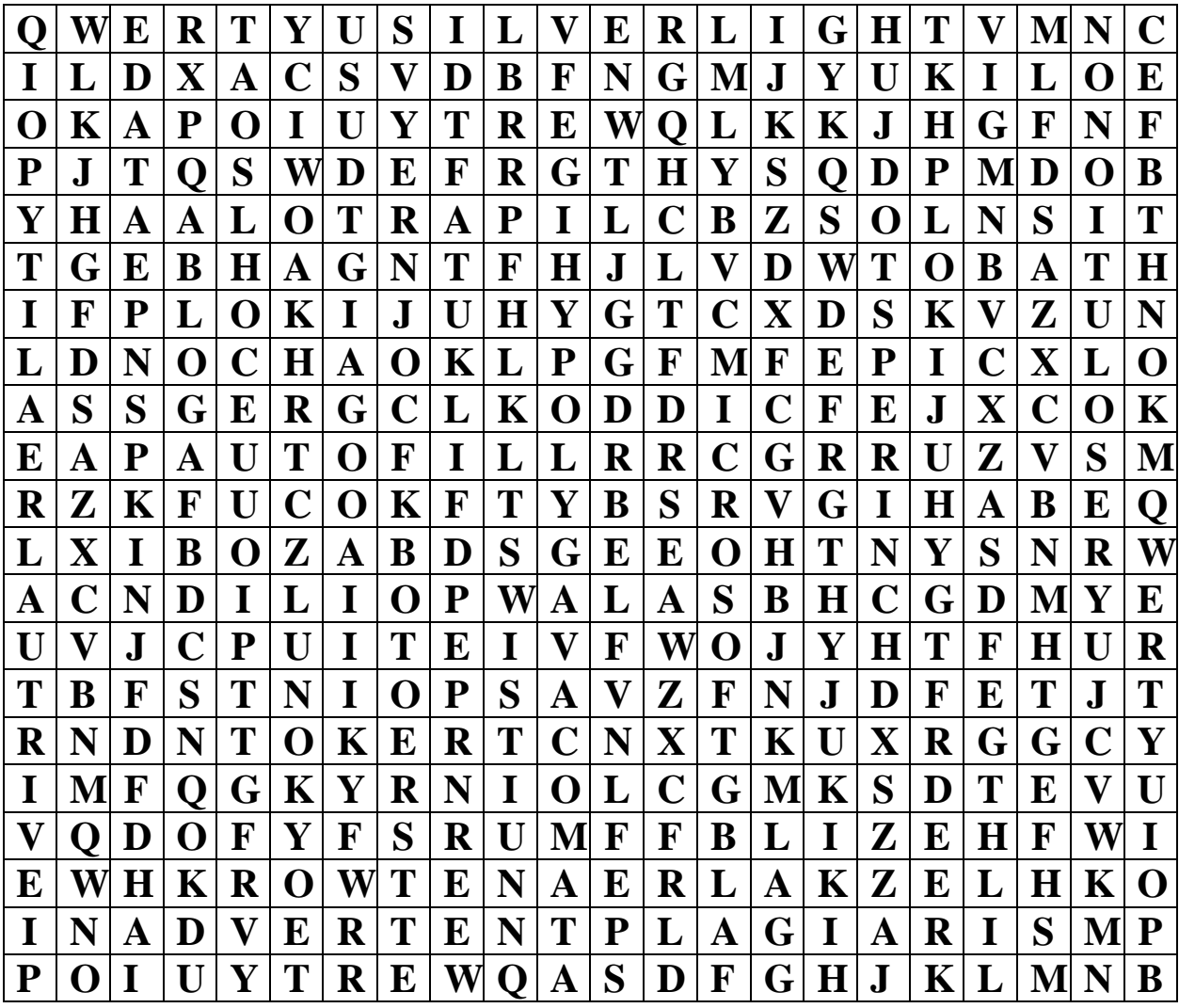

### **Word Scramble: Unscramble the given groups of letters while using the provided hints, to form meaningful words.**

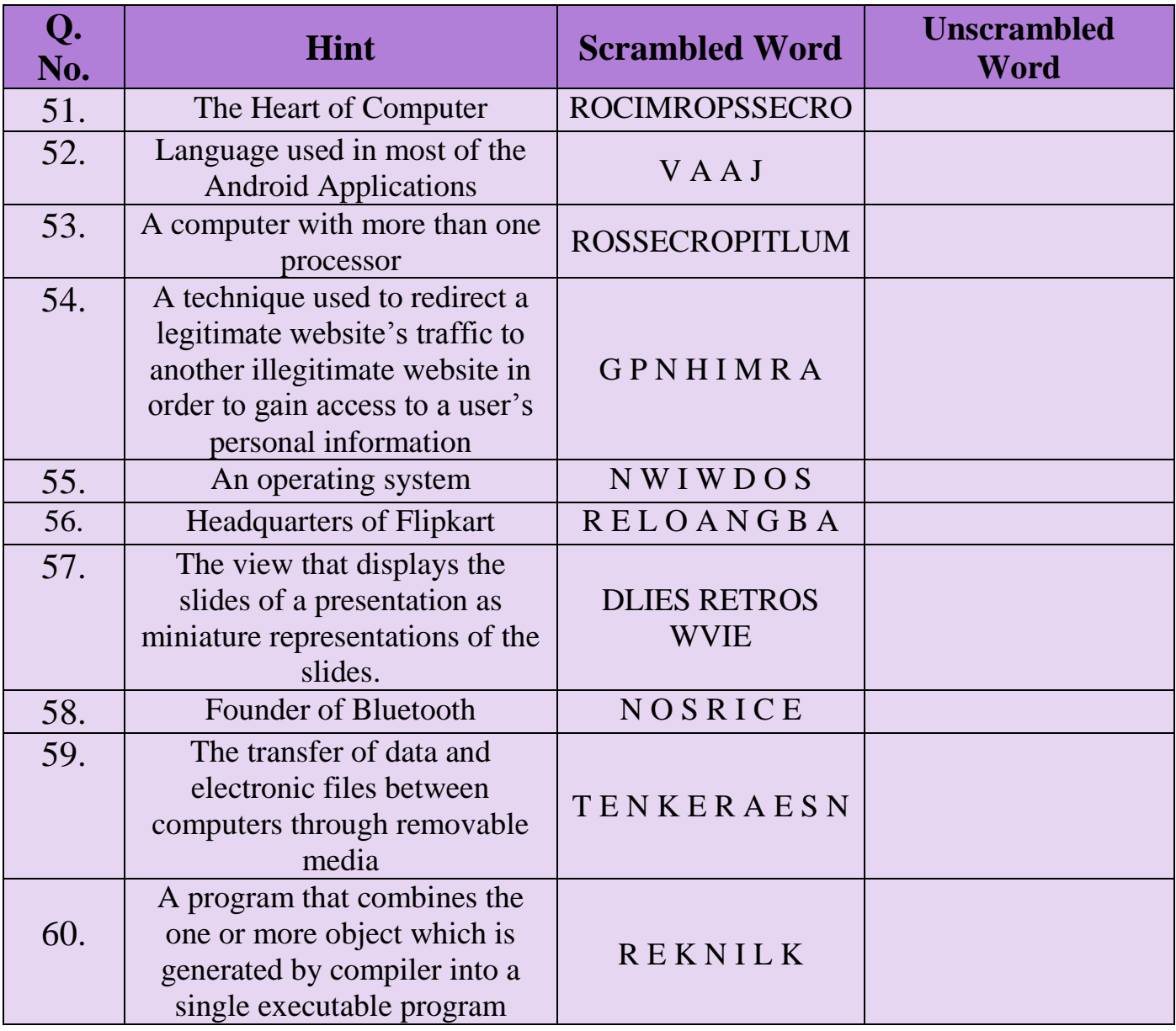

# **Answer Key**

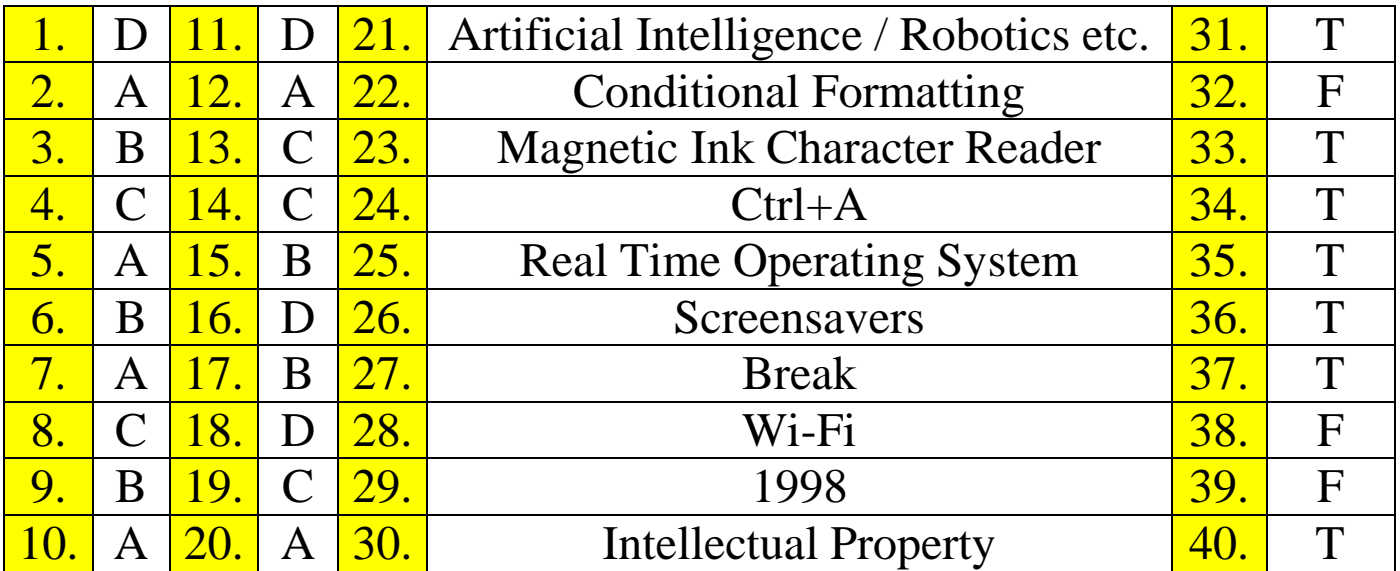

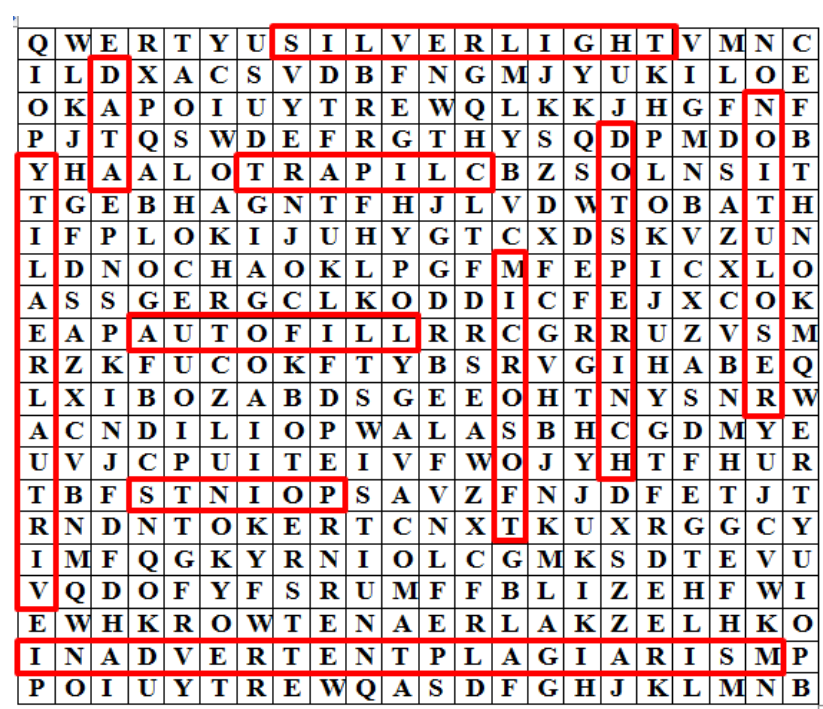

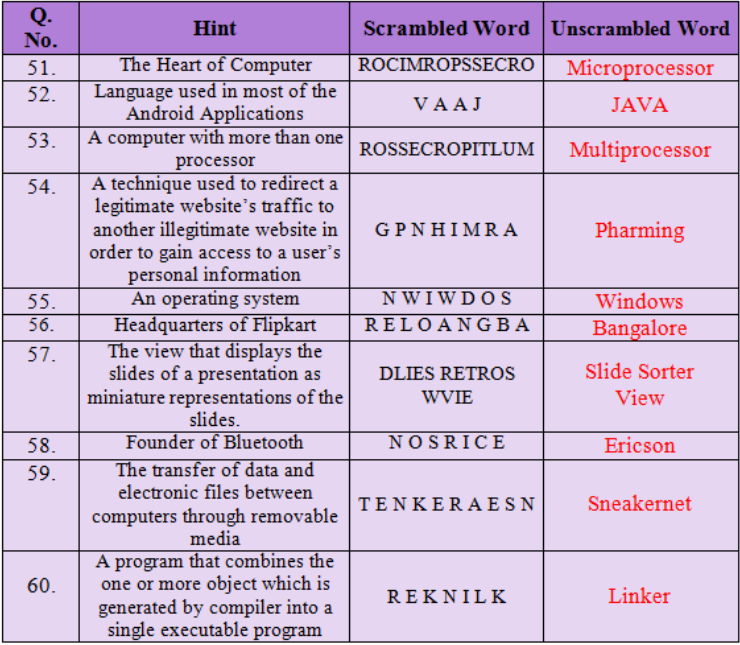